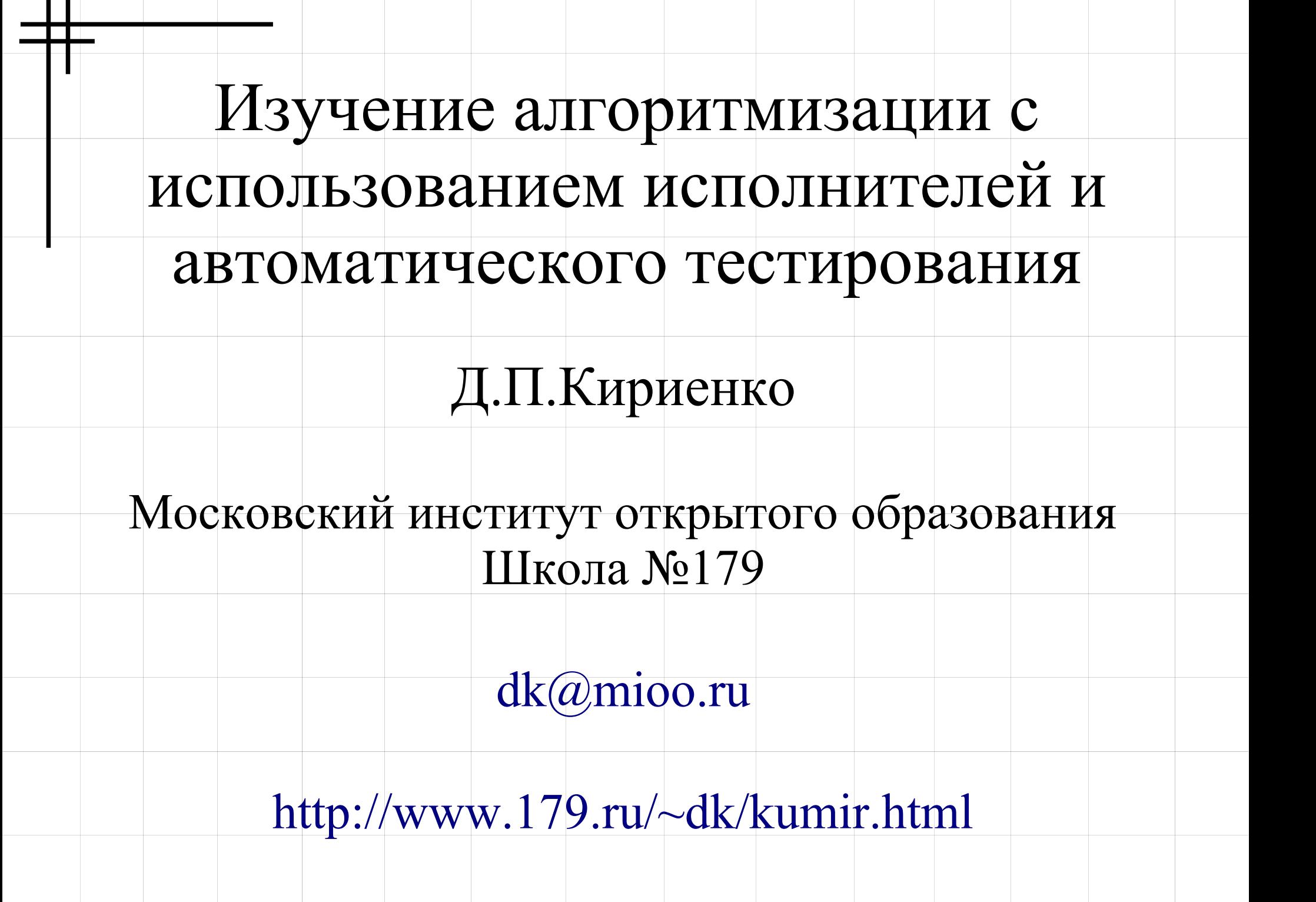

## Информатика в школе №179

- В математических классах информатика преподается на всем периоде обучения (8-11 или 9-11 классы)
- Для изучения программированию используется язык программирования C++
- Опыт показывает, что освоение языка  $C++$ в 8-м классе вызывает большие трудности
- В 2008 году впервые набрали 7-й математический класс. Что делать?

## Что хочется добиться от курса информатики в 7-м классе

- Развитие представления о программировании и составлении алгоритмов
- Изучение основных принципов составления программ и основных алгоритмических конструкций
- Разработка основных простейших алгоритмов
- Изучение понятий математической логики
- Отдельные темы ИКТ (файловая система, текстовый редактор, Интернет, электронные таблицы)

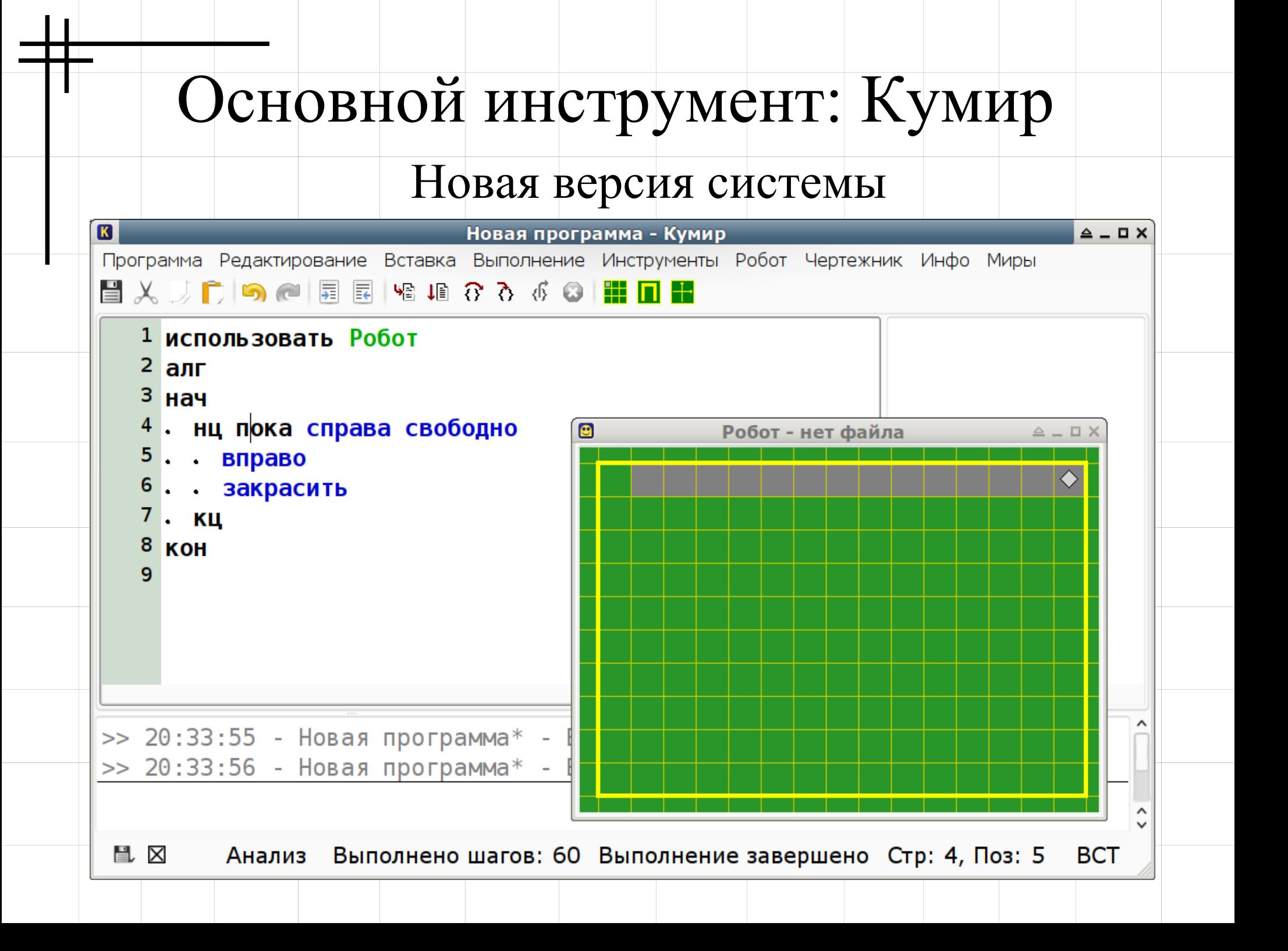

## Достоинства системы Кумир

- Современное кроссплатформенное свободное приложение
- Понятный русскоязычный синтаксис
- Удобная, простая учебная среда разработки, "помогающая" в создании программ
- Наличие методических разработок
- Набор учебных исполнителей: Робот, Чертежник, Черепаха, Водолей, Кузнечик, Рисователь

### Содержание курса алгоритмизации

- Линейные алгоритмы
- Циклы «нц ... раз» и «пока», вложенные циклы
- Инструкция «если», логические операции и составные условия
- Вспомогательные алгоритмы, рекурсия
- Переменные, арифметические операции
- Аргументы алгоритма и возвращаемое значение
- Обработка числовых последовательностей

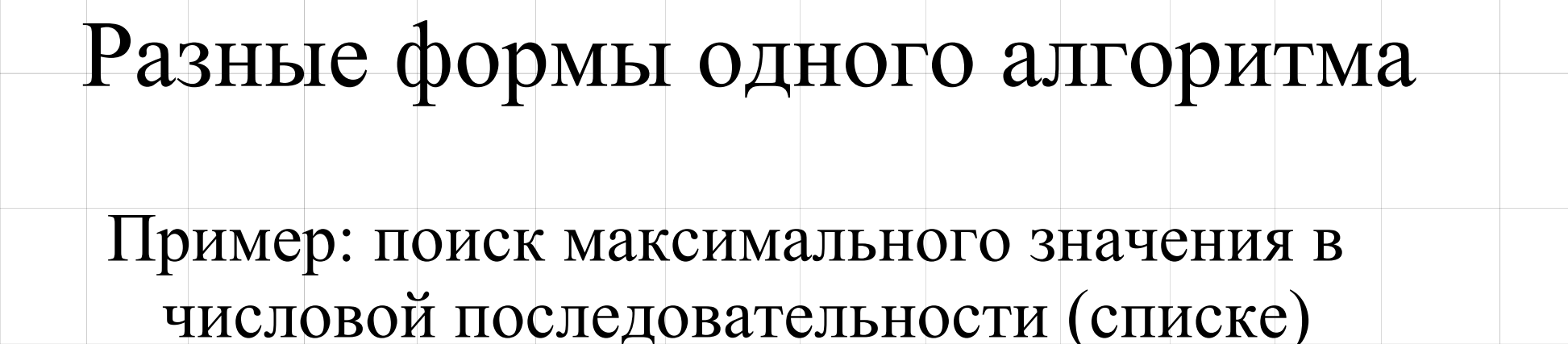

использовать Робот алг вещ Максимум нач

- знач : =радиация
- нц пока справа свободно
	- вправо
- . . если радиация > знач то
	- . . . знач := радиация
- $.Bce$
- кц

KOH

 $def Max(A):$  $M = A[0]$ for elem in A:  $if$  elem  $>$  M:  $M = elem$ return M

Первый год разработки курса

- Создана большая подборка задач (около 300) по всем темам курса, методически выстроенная в соответствии с программой
- Задачи снабжены примерами стартовых обстановок для проверки заданий
- По многим темам количество задач превосходит известные учебники
- Проблемы неточность понимания учащимися формулировок заданий, неточное выполнение заданий

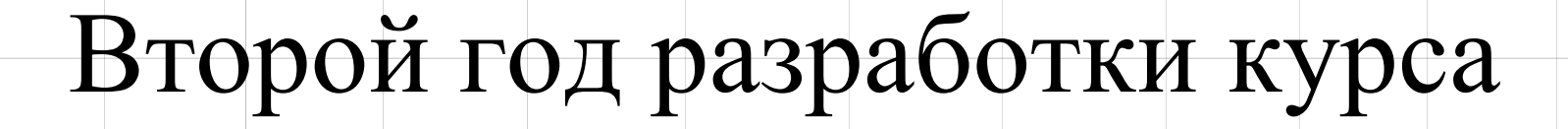

- Уточнены формулировки заданий
- В стартовые обстановки добавлены метки (начальная и конечная позиция робота, какие клетки нужно закрасить)

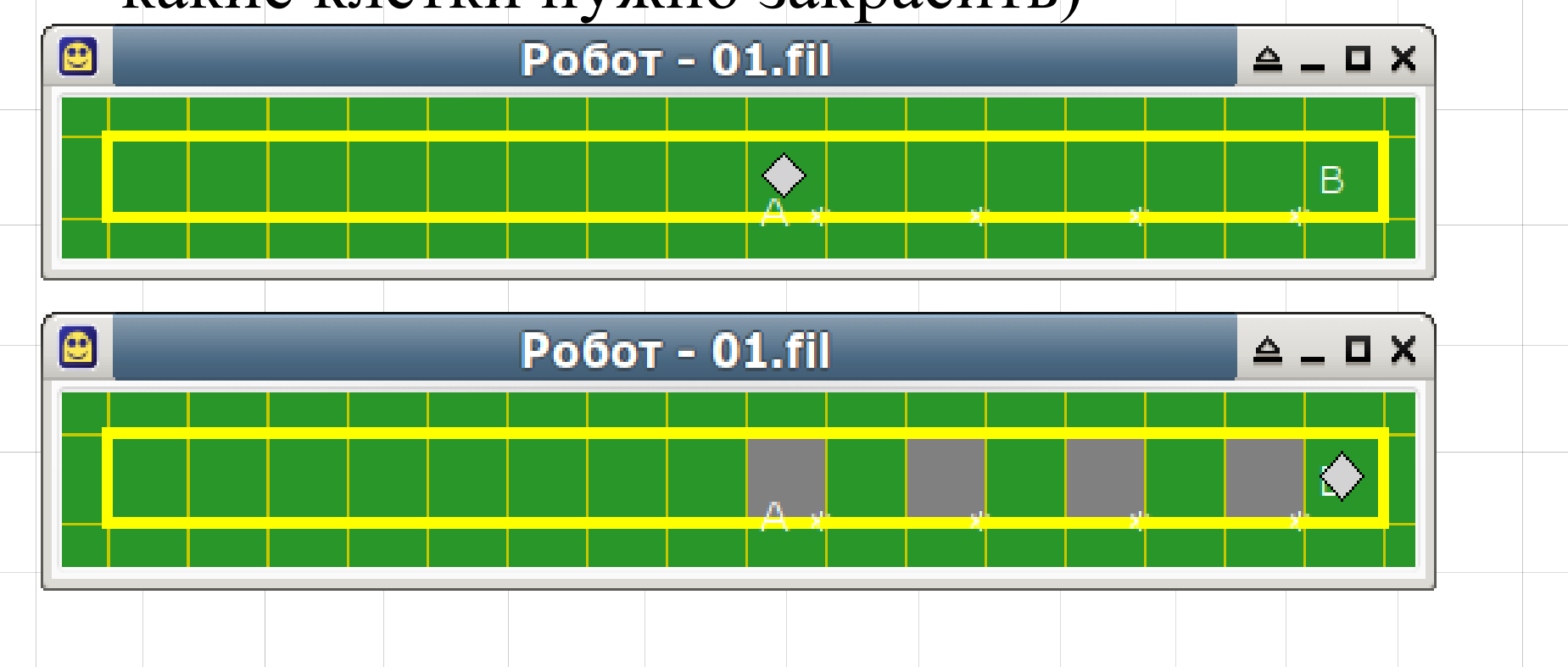

## Исполнитель Черепаха

- Повторение всех освоенных приемов
- Связь с курсом геометрии

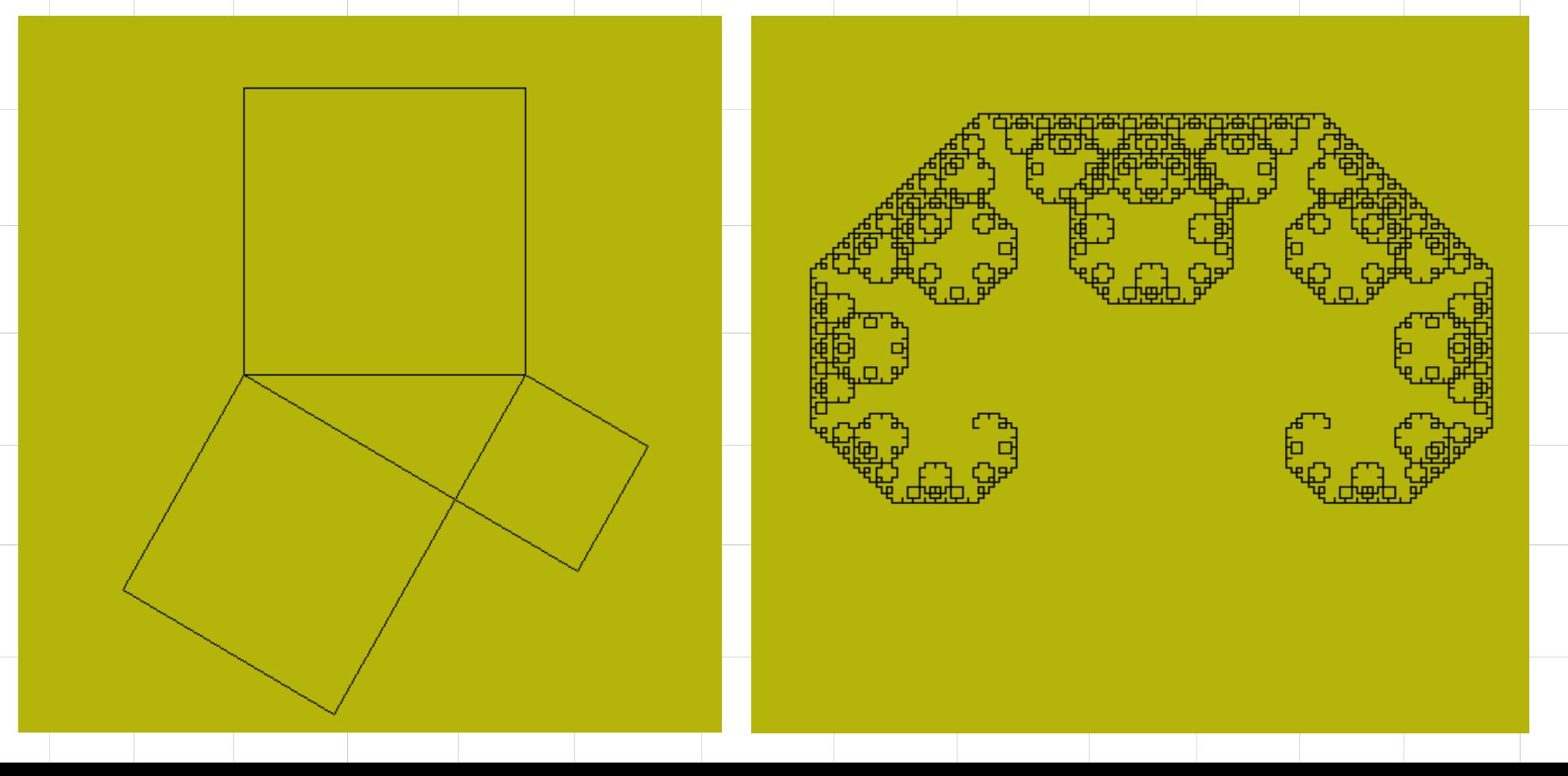

Третий год разработки курса

- Проверять положение робота и закрашенные клетки можно автоматически
- Модуль поддержки курсов (МПК) специально разработан для таких учебных курсов
- Все задания для исполнителя Робот перенесены в МПК и снабжены автоматической проверкой
- Требуется новая версия 1.8.0 системы Кумир

## МПК для учащегося: список заданий курса

 $\triangle$   $\Box$   $\times$ 

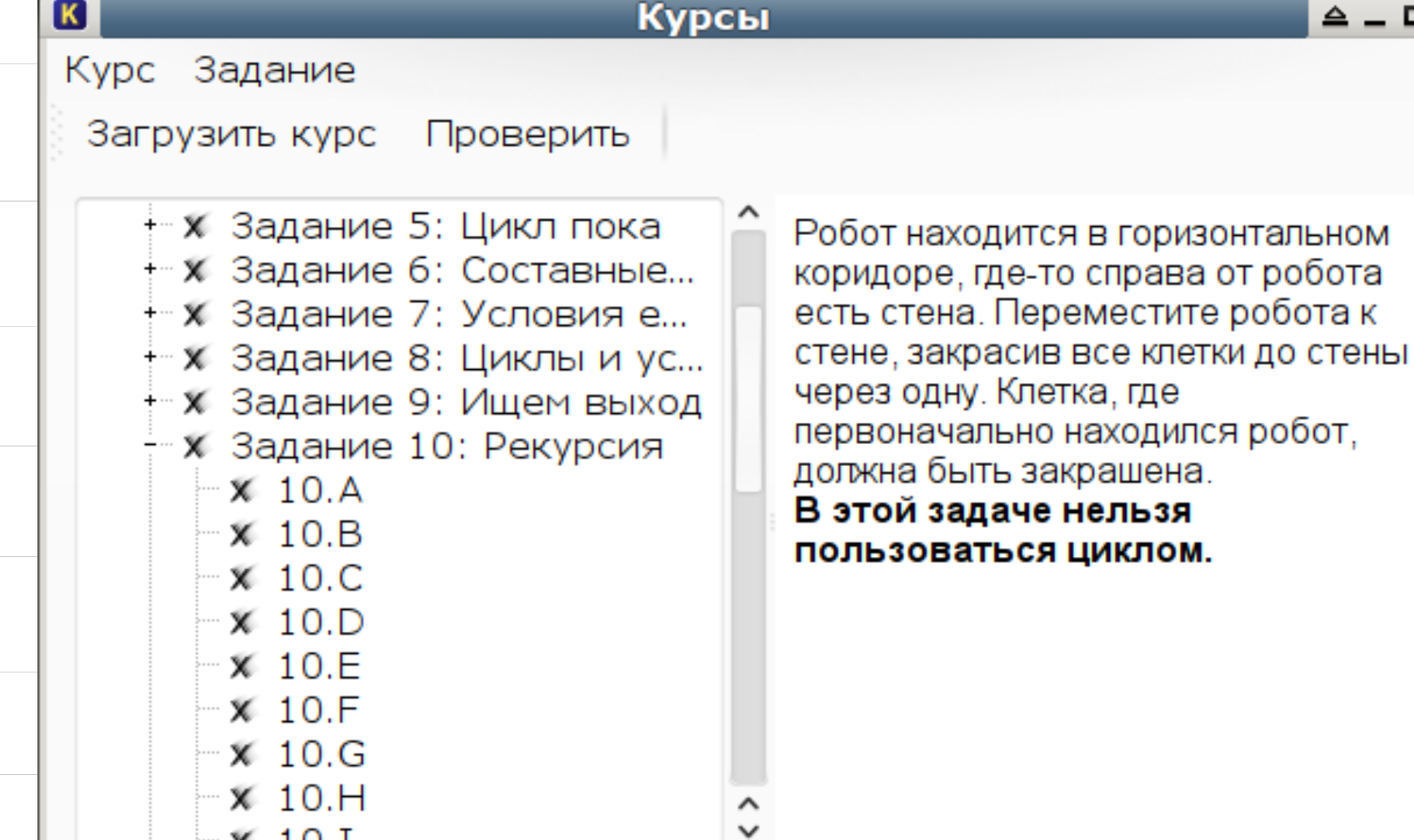

## МПК для учащегося:

## шаблон программы для проверки

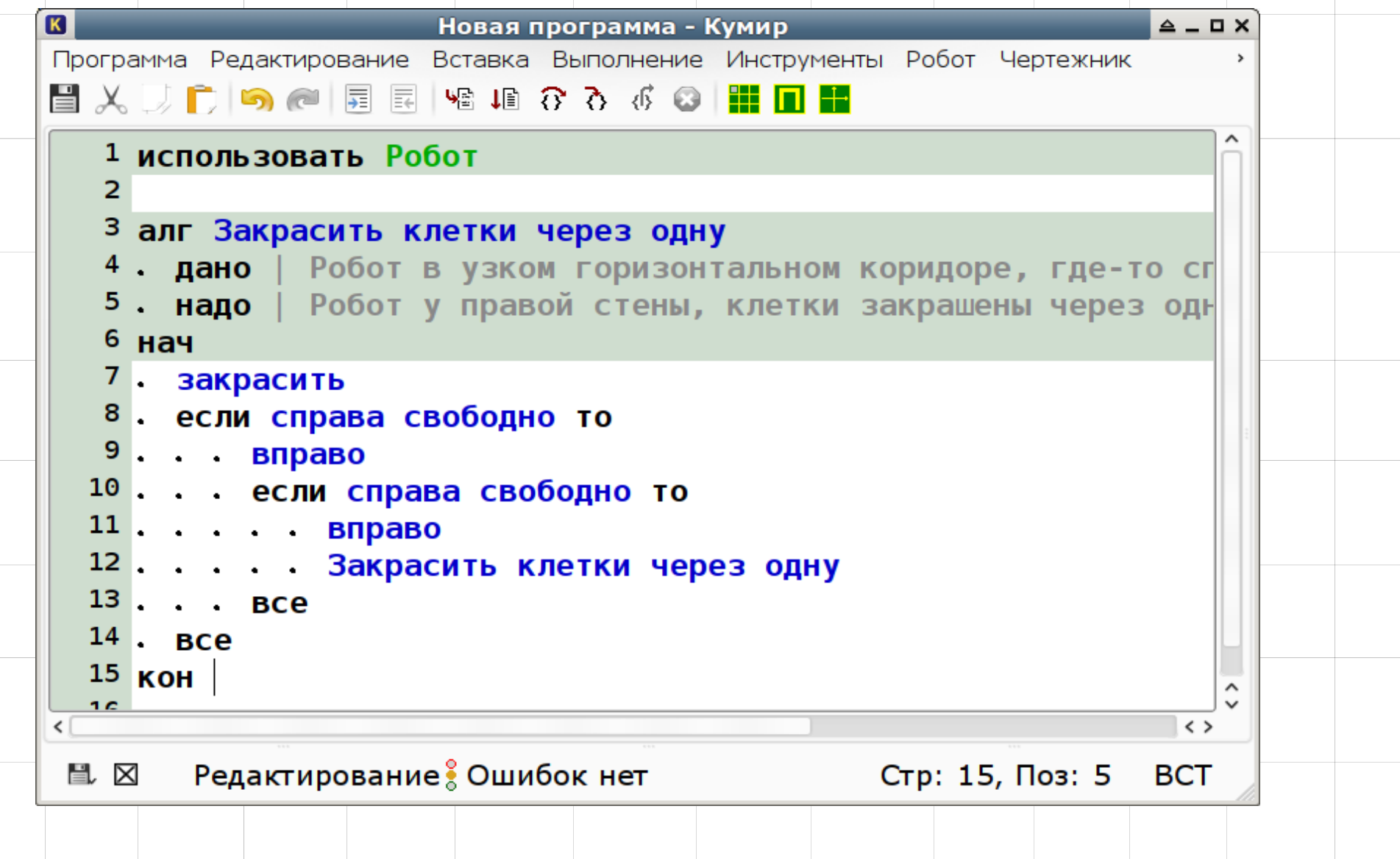

## МПК для учащегоcя: Автоматическая проверка

Программа должна выдать правильный ответ на всех подготовленных примерах

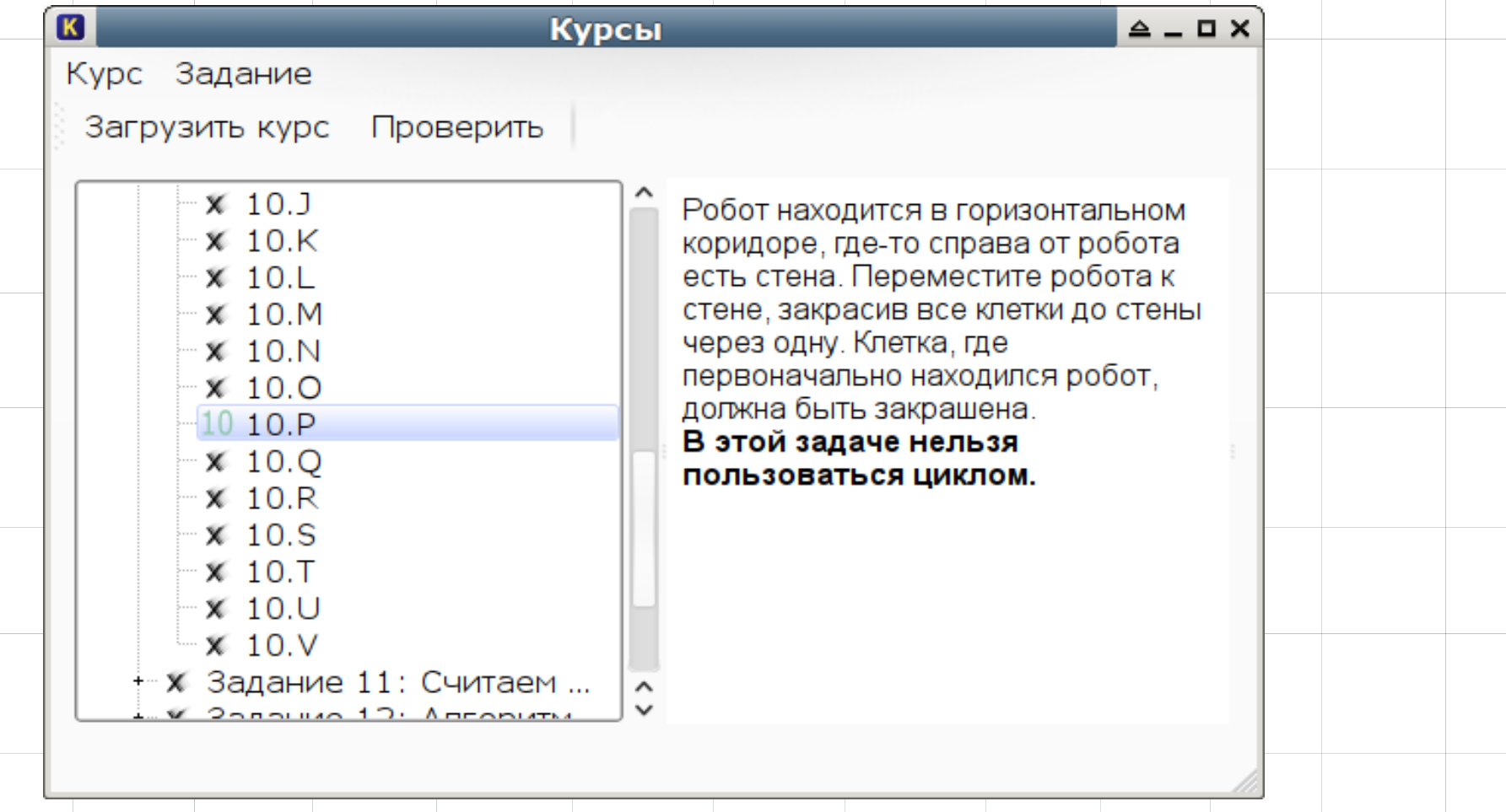

## МПК для учащегося:

после автоматической проверки

- Выполненное задание (текст программы) проверяется учителем
- Соответствие условиям задачи (например, используется рекурсия, а не цикл, используется один проход по коридору)
- Качество программного кода (отсутствие лишних шагов, отсутствие неработающих фрагментов алгоритма, понятные названия переменных, прозрачная логика алгоритма)
	- При наличии замечаний задание исправляется

### Критерии оценивания

- Отмечается каждое сданное задание
- Открытая таблица с результатами оценивания
- Критерии оценивания по числу выполненных заданий
	- 50% удовлетворительно
	- 70% хорошо
	- 90% отлично
- За год учащиеся сдают 200-300 заданий

# МПК для учителя:

## XML-файл с заданиями курса

```
\tau xml:id="1016" xml:name="10.P">
<TITLE>10.P</TITLE>
```
#### <DESC>

Робот находится в горизонтальном коридоре,

где-то справа от робота есть стена.

Переместите робота к стене, закрасив все клетки до стены через одну. Клетка, где первоначально находился робот, должна быть закрашена.

<br&qt;&lt;b&qt;В этой задаче нельзя пользоваться циклом.

 $\< l$  /b $\>$ 

 $<$ /DESC $>$ 

```
<CS>KyMMp</CS>
<ISP xml:ispname="Robot">
<ENV>robot/10/P/07.fil</ENV>
\langle \text{ENV}> \text{robot}/10/\text{P}/06. \text{fil}\langle \text{/ENV>} \rangle<ENV>robot/10/P/05.fil</ENV>
<ENV>robot/10/P/04.fil</ENV>
<ENV>robot/10/P/03.fil</ENV>
<ENV>robot/10/P/02.fil</ENV>
<ENV>robot/10/P/01.fil</ENV>
\langle/ISP\rangle<PROGRAM>robot/10/P.kum</PROGRAM>
<READY>false</READY>
<MARK>0</MARK>
```
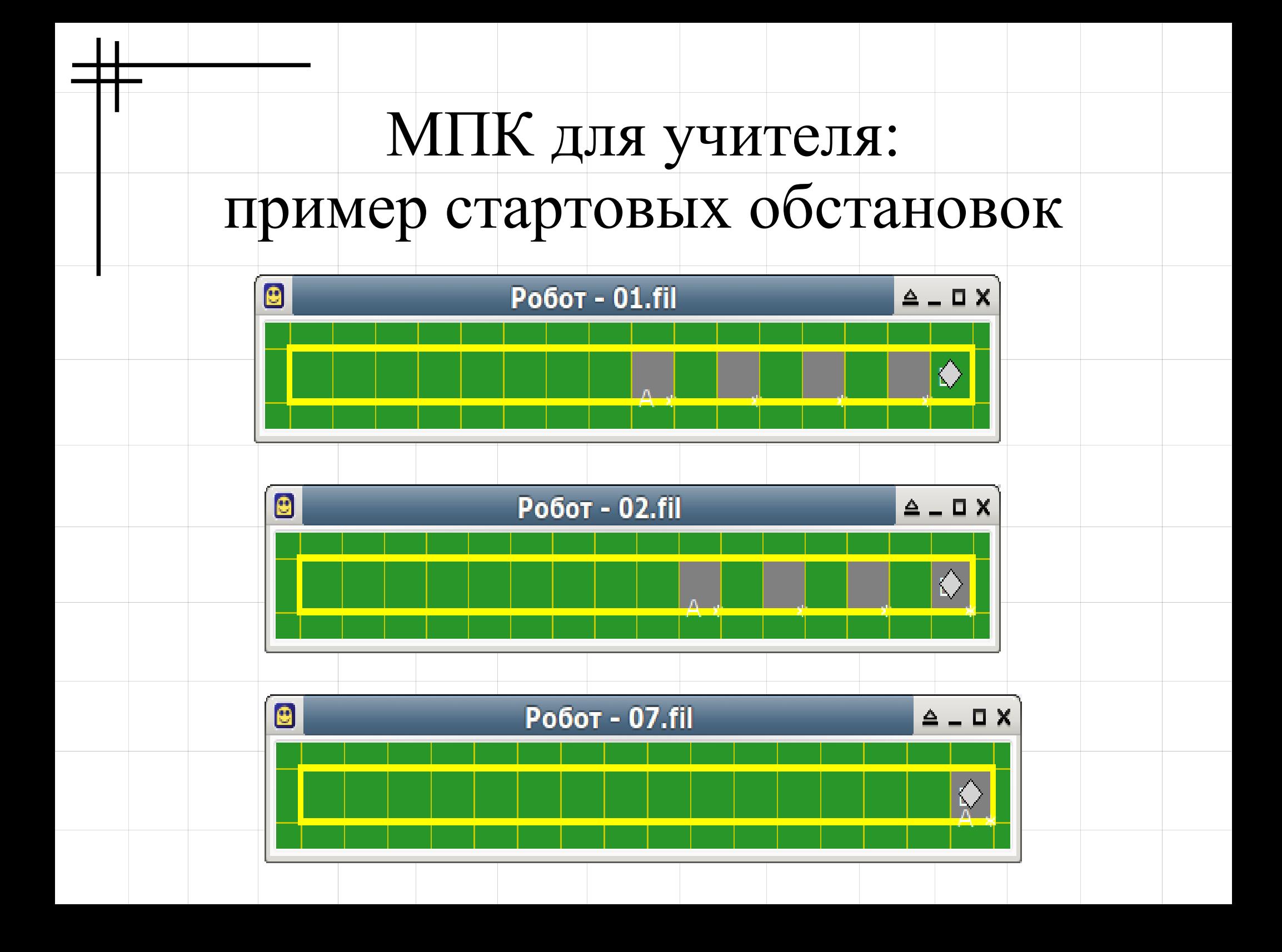

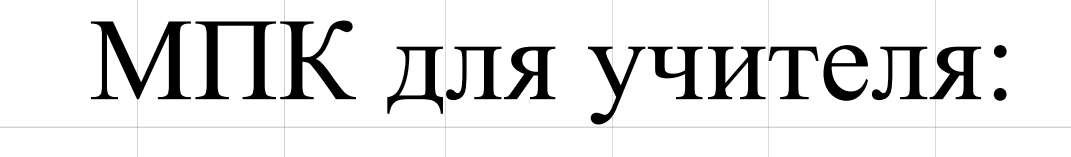

### проверяющая программа

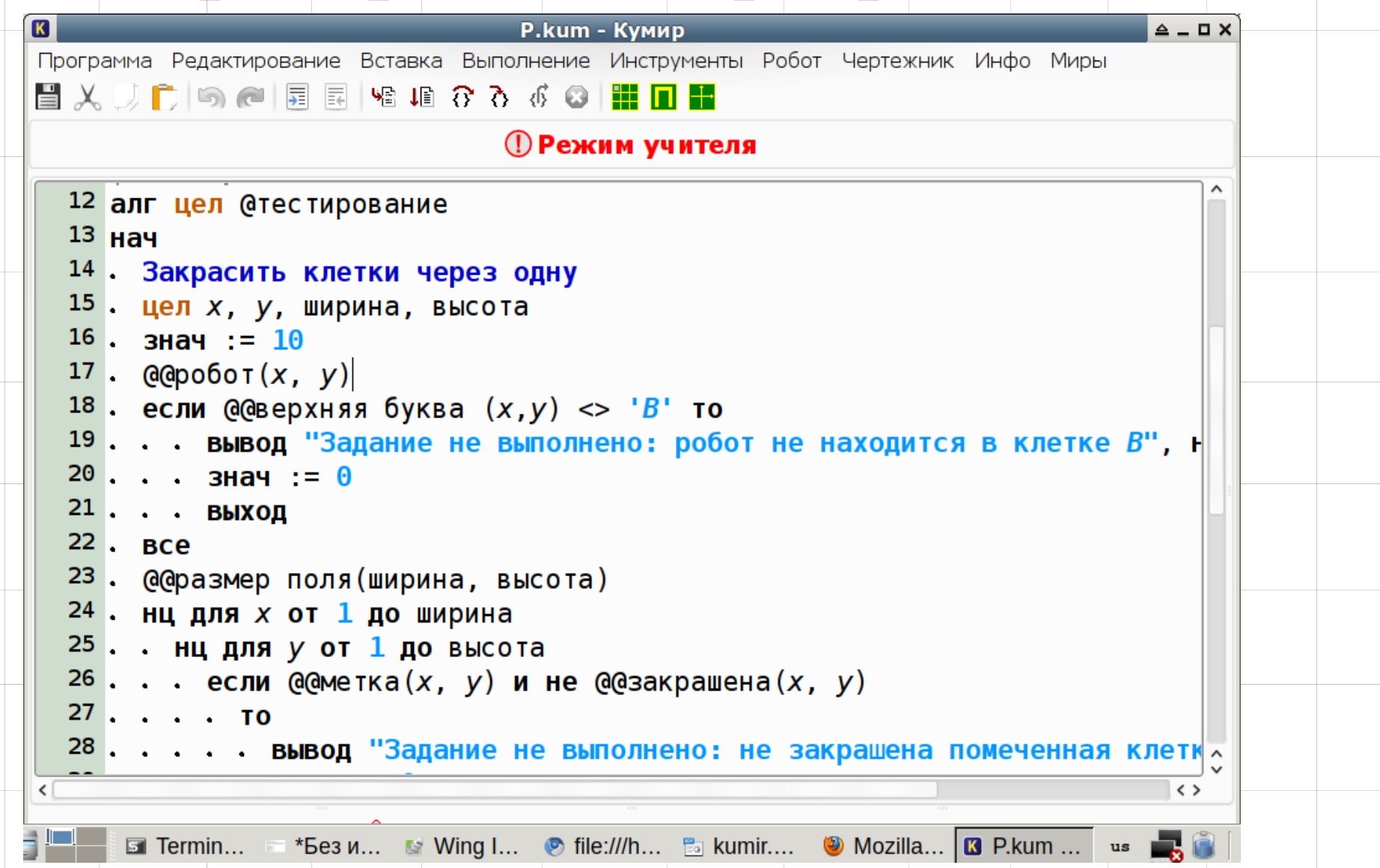

### Основные проверяющие алгоритмы

- Проверить, что робот находится в помеченной клетке "B"
- Проверить, что правильно закрашенны все отмеченные клетки
- Проверить, что робот находится в клетке "B" и закрашены все отмеченные клетки
- Бывают и более сложные проверяющие алгоритмы

## Результаты курса алгоритмизации

### с использованием исполнителей

- Учащиеся получают представление о программировании и составлении алгоритмов
- Умеют составлять простые алгоритмы
- Овладевают основами математической логики
- Существенно облегчается переход к изучению программирования в 8 классе

## Результаты использования МПК

- Уменьшается время на проверку заданий
- Учащиеся выполняют больше заданий
- Уменьшается вероятность ошибки при выполнении и проверки заданий
- "Авторитет" автоматической проверки выше "авторитета" учителя
- Более интересным становится процесс программирования (приобретает игровую форму)

### Cсылки

Материалы курса

- <http://www.179.ru/~dk/kumir.html>
- [http://server.179.ru](http://server.179.ru/)
- Сайт системы Кумир:
	- <http://www.niisi.ru/kumir>

Сайт разработки Кумира:

● <http://lpm.org.ru/kumir>

VI Конференция "СПО в высшей школе"

• <http://freeschool.altlinux.ru/?p=3952>

## Благодарности

Разработчики системы Кумир

- Михаил Ройтберг
- Денис Хачко
- Виктор Яковлев

Авторы методических пособий

- А.К.Звонкин, С.К.Ландо, А.Л.Семенов "Информатика. Алгоритмика"
- А.Г.Кушниренко, Г.В.Лебедев, Я.Н.Зайдельман. "Информатика 7-9"